# **Production de fichiers de données XML – Données d'eaux usées et mesures en continu**

Aide-mémoire du système de suivi environnemental (SENV)

**Août 2018**

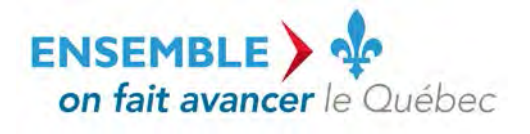

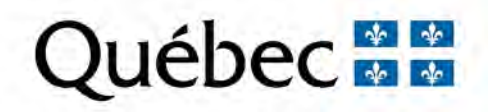

#### **Coordination et rédaction**

La présente publication a été réalisée par la Direction du pilotage des systèmes et de l'assistance aux utilisateurs du ministère du Développement durable, de l'Environnement et de la Lutte contre les changements climatiques (MDDELCC).

#### **Renseignements**

Pour toute question relative à l'utilisation du système de suivi environnemental (SENV), vous pouvez communiquer avec l'équipe de pilotage du système :

- Téléphone : 1 800 561-1616 (sans frais);

- Courriel [: SENV@mddelcc.gouv.qc.ca.](file://PROD.LOCAL/SS/00ET/DOCUM/SPRRI/Outils/Informatiques/SENV/Guide%20-%20documents%20-%20r%C3%A9f%C3%A9rences/SENV@mddelcc.gouv.qc.ca)

#### **Documents de soutien**

Pour consulter tous les documents de soutien destinés aux utilisateurs du système SENV, vous pouvez visiter le site Web du MDDELCC :

[www.mddelcc.gouv.qc.ca/servicesenligne/senv/index.htm](http://www.mddelcc.gouv.qc.ca/servicesenligne/senv/index.htm)

#### **Référence à citer**

MINISTÈRE DU DÉVELOPPEMENT DURABLE, DE L'ENVIRONNEMENT ET DE LA LUTTE CONTRE LES CHANGEMENTS CLIMATIQUES. *Production de fichiers de données XML – Données d'eaux usées et mesures en continu* 2018, 11 p. [En ligne]. (Consulté le [jour/mois/année]).

Dépôt légal – 2018 Bibliothèque et Archives nationales du Québec ISBN 978-2-550-82006-2 (PDF) ISBN 978-2-550-53557-7 (PDF) (1ère édition 2010)

Tous droits réservés pour tous les pays.

© Gouvernement du Québec – 2018

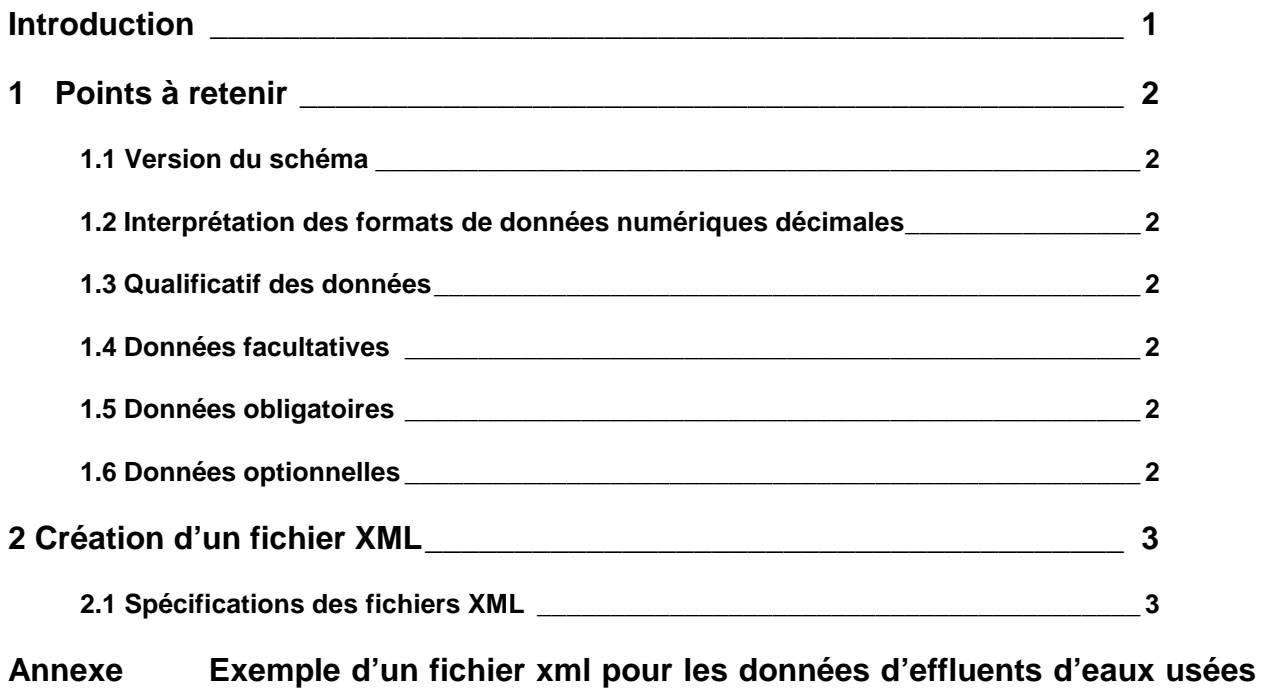

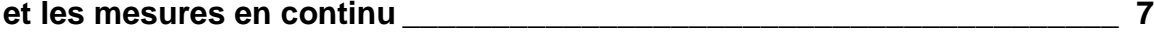

## **INTRODUCTION**

Le présent document s'adresse aux utilisateurs du système de suivi environnemental (SENV) qui souhaitent transmettre leurs données de suivi environnemental à l'aide de la transmission électronique de données. Il leur servira d'aide-mémoire en vue d'établir la marche à suivre pour créer un fichier XML contenant les données d'eaux usées et les mesures en continu dans le système SENV qui pourront faire l'objet d'un chargement dans ce dernier.

# **1 POINTS À RETENIR**

### **1.1 Version du schéma**

Le schéma XML est sujet à évoluer dans le temps. Typiquement, il se transforme en raison de l'ajout ou du retrait d'éléments, de la modification de leur statut obligatoire, facultatif ou optionnel, de la modification du format des valeurs ou de changements de structure. Une nouvelle version peut aussi être publiée en cours d'année pour corriger une erreur ou ajouter, au schéma, des types de données qui n'étaient pas disponibles au moment de publier la version précédente.

En principe, seule la plus récente version publiée est supportée par le système SENV. La correction d'une erreur invalidant les versions précédentes, il est donc recommandé de travailler avec une version récente du schéma XML.

### **1.2 Interprétation des formats de données numériques décimales**

La nomenclature pour décrire des valeurs numériques avec décimales ne tient pas compte, dans la longueur du format numérique, de la virgule ou du point séparant les unités des décimales. Par exemple, une donnée à 3 caractères numériques, dont la valeur est 12,4, sera inscrite selon le format 99,9.

### **1.3 Qualificatif des données**

Les données contenues dans un fichier XML peuvent être qualifiées selon trois types : facultatives, obligatoires ou optionnelles.

### **1.4 Données facultatives**

Une donnée facultative est une donnée qui peut être présente ou non dans le fichier XML. Par exemple, lorsqu'une entreprise n'a pas à fournir les données de production quotidienne de pâte blanchie avec un agent de blanchiment chloré, aucune valeur ne doit être inscrite à l'intérieur des balises supportant cette donnée.

### **1.5 Données obligatoires**

Une donnée obligatoire est une donnée qui doit être présente dans le fichier XML. Par exemple, une entreprise doit fournir les données quotidiennes de produits finis en vertu de la réglementation fédérale et provinciale pour le secteur des pâtes et papiers.

### **1.6 Données optionnelles**

Une donnée optionnelle est une donnée qui doit être présente dans le fichier XML. Les valeurs sont restreintes à une liste de valeurs possibles. Par exemple, l'indicateur de prélèvement de référence accompagnant un résultat d'analyse est qualifié de valeur optionnelle. Les valeurs possibles sont « N » (pour « Non ») si c'est un prélèvement normal ou « O » (pour « Oui ») dans le cas d'un prélèvement de références.

# **2 CRÉATION D'UN FICHIER XML**

Le fichier en format XML doit respecter l'encodage UTF-8. Vous devez d'abord déclarer cet encodage dans l'entête du fichier comme suit : **<?xml version="1.0" encoding="UTF-8" standalone="yes" ?>** 

Ensuite vous devez encadrer les données du fichier des balises suivantes :

**<TransmissionEauxUseesSet xmlns="http://www.mddep.gouv.qc.ca/EeuV1\_0"> <Transmission> (…) </Transmission>** 

La balise de début pour la version du fichier XML doit avoir les attributs suivants : **TransmissionEauxUseesSet** : version du schéma XML utilisée pour créer le fichier.

À noter que les schémas peuvent évoluer et que le ministère du Développement durable, de l'Environnement et de la Lutte contre les changements climatiques (MDDELCC) peut annuler des versions désuètes. Vous devez donc surveiller les annonces de mises à jour des schémas et, s'il y a lieu, télécharger la plus récente version.

**xmlns :** espace de noms du schéma XML.

### **2.1 Spécifications des fichiers XML**

Les données de prélèvements et les résultats d'analyse sont encadrés des balises **<TRANSMISSION> </TRANSMISSION>** et contiennent les éléments suivants :

#### **<TRANSMISSION>**

**<NO\_MEF\_LIEU></NO\_MEF\_LIEU>** (obligatoire) **Numéro interne du lieu attribué par le MDDELCC** (8 caractères)

Inscrivez le numéro du lieu inclus dans le système SENV pour lequel les prélèvements ont été effectués et dont les résultats d'analyse sont disponibles.

#### **<STATION>** (obligatoire)

*Balise de début de la liste des stations de mesure sur lesquelles les prélèvements sont effectués*

Cette section est multioccurrente et peut contenir une ou toutes les mesures de débit et les mesures en continu effectuées sur les différentes stations de mesure d'un lieu inclus dans le système SENV.

**<ID\_REF\_STATION\_MESR></ID\_REF\_STATION\_MESR>** (obligatoire) **Identifiant de référence de la station de mesure** (maximum de 20 caractères)

Inscrivez le numéro de l'identifiant de référence de la station de mesure du lieu traité. Cette information est disponible sous la forme de rapports ou d'extractions produits par le système SENV.

**<SU\_DONNEE\_EFFLUENT\_EAUX\_USEES>** (obligatoire)

*Balise de début de la liste des données d'effluents d'eaux usées pour la station de mesure en une journée courante*

Cette section est multioccurrente et contient les informations sur une mesure de débit et les mesures en continu effectuées à une station de mesure d'un lieu inclus dans le système SENV.

Répétez cet élément et son contenu autant de fois qu'il y a de mesures de débit d'eaux usées et de mesures en continu.

#### **<DATE\_EFFLUENT\_EAU></DATE\_EFFLUENT\_EAU>** (obligatoire) **Date de la mesure d'effluent d'eaux usées** (10 caractères)

Inscrivez la date de la mesure d'effluent d'eaux usées effectuée dans le contexte du suivi des obligations légales et réglementaires, sous la forme aaaa-mm-jj. La date doit être valide et antérieure ou égale à la date du jour courant.

#### **<DEBIT\_EFFLUENT\_EAU></DEBIT\_EFFLUENT\_EAU>** (facultatif) **Débit d'effluent d'eaux usées** (9 caractères numériques)

Inscrivez la valeur du débit d'effluent d'eaux usées, sous la forme numérique 99999999,9. Si une valeur est inscrite, celle-ci doit être supérieure ou égale à 0. Lorsqu'il est impossible de mesurer le débit et qu'il y a un écoulement, vous devez laisser le contenu de la balise vide et inscrire le code approprié indiquant la provenance de la mesure de débit.

#### **<PH\_MINIMUM\_EFFLUENT\_EAU></PH\_MINIMUM\_EFFLUENT\_EAU>** (facultatif) **Valeur de pH minimale mesurée sur l'effluent d'eaux usées** (3 caractères numériques)

Inscrivez la valeur minimale du pH la journée même de la mesure effectuée au moment du suivi des obligations légales et réglementaires, sous la forme numérique 99,9. La valeur inscrite doit être supérieure ou égale à 0,1 et inférieure ou égale à 14,0.

#### **<PH\_MAXIMUM\_EFFLUENT\_EAU></PH\_MAXIMUM\_EFFLUENT\_EAU>** (facultatif) **Valeur de pH maximale mesurée sur l'effluent d'eaux usées** (3 caractères numériques)

Inscrivez la valeur maximale du pH la journée même de la mesure effectuée au moment du suivi des obligations légales et réglementaires, sous la forme numérique 99,9. La valeur inscrite doit être supérieure ou égale à 0,1 et inférieure ou égale à 14,0.

**<DUREE\_DEPASS\_NORME\_MIN></DUREE\_DEPASS\_NORME\_MIN>** (optionnel) **Durée totale du dépassement de la norme ou de l'exigence de pH minimum** (5 caractères)

Inscrivez la valeur de la durée totale du dépassement de la norme ou de l'exigence de pH minimum, la journée même de la mesure au moment du suivi des obligations légales et réglementaires, sous la forme hh:mm. La durée totale ne peut excéder 24:00.

**<DUREE\_DEPASS\_NORME\_MAX></DUREE\_DEPASS\_NORME\_MAX>** (optionnel) **Durée totale du dépassement de la norme ou de l'exigence de pH minimum** (5 caractères)

Inscrivez la valeur de la durée totale du dépassement de la norme ou de l'exigence de pH maximum, la journée même de la mesure au moment du suivi des obligations légales et réglementaires, sous la forme hh:mm. La durée totale ne peut excéder 24:00.

#### **<TEMPERATURE\_MAX></TEMPERATURE\_MAX>** (facultatif)

**Température maximale de l'effluent d'eaux usées** (3 caractères numériques)

Inscrivez la valeur de la température maximale de l'effluent d'eaux usées à la station de mesure la journée même de la mesure, sous la forme numérique 99,9. La valeur inscrite doit être supérieure ou égale à 0.

#### **<CONDUCTIVITE\_MIN></CONDUCTIVITE\_MIN>** (facultatif) **Conductivité minimale de l'effluent d'eaux usées** (6 caractères numériques)

Inscrivez la valeur de la conductivité minimale de l'effluent d'eaux usées à la station de mesure la journée même de la mesure, sous la forme numérique 99999,9. La valeur inscrite doit être supérieure ou égale à 0.

#### **<CONDUCTIVITE\_MAX></CONDUCTIVITE\_MAX>** (facultatif) **Conductivité maximale de l'effluent d'eaux usées** (6 caractères numériques)

Inscrivez la valeur de la conductivité maximale de l'effluent d'eaux usées à la station de mesure la journée même de la mesure, sous la forme numérique 99999,9. La valeur inscrite doit être supérieure ou égale à 0.

#### **<PROVENANCE\_DEBIT></PROVENANCE\_DEBIT>** (obligatoire) **Provenance de la mesure de débit** (1 caractère)

Inscrivez le code approprié :

- « M » si c'est une mesure de débit effectuée à l'aide d'équipements de mesure;
- « E » si c'est une mesure de débit estimée;
- « C » si c'est une mesure de débit calculée selon les règles de l'art;
- « I » si c'est une mesure de débit dont la valeur ne peut être mesurée, estimée ou calculée.

#### **</SU\_DONNEE\_EFFLUENT\_EAUX\_USEES>** (obligatoire)

*Balise de fin des données d'effluents d'eaux usées et données mesurées en continu pour la station de mesure et la période demandée* 

Répétez cet élément autant de fois qu'il y a de données d'effluents d'eaux usées et de mesures en continu, pour une ou plusieurs journées, effectuées à une station de mesure.

#### **</STATION>** (obligatoire)

#### *Balise de fin de station de mesure*

Cette section est multioccurrente et contient les informations sur des mesures de données d'effluents d'eaux usées et les mesures en continu, pour une ou plusieurs journées, effectuées à une station de mesure d'un lieu inclus dans le système SENV.

Répétez cet élément autant de fois qu'il y a de stations de mesure à traiter.

#### **</TRANSMISSION>** (obligatoire)

*Balise de fin de transmission* 

### </TransmissionEauxUseesSet> (obligatoire)

Balise de fin de fichier

### **ANNEXE EXEMPLE D'UN FICHIER XML POUR LES DONNÉES D'EFFLUENTS D'EAUX USÉES ET LES MESURES EN CONTINU**

Voici l'exemple d'un fichier XML représentant, pour un lieu inclus dans le système SENV, les données de production d'une fabrique supportant uniquement les données de production quotidienne de produits finis pour trois jours :

<?xml version="1.0" encoding="UTF-8" standalone="yes" ?> <TransmissionEauxUseesSet xmlns="http://www.mddep.gouv.qc.ca/EeuV1\_0"> <TRANSMISSION> <NO\_MEF\_LIEU>X2385184</NO\_MEF\_LIEU> <STATION> <ID\_REF\_STATION\_MESR>EFF-01</ID\_REF\_STATION\_MESR> <SU\_DONNEE\_EFFLUENT\_EAUX\_USEES> <DATE\_EFFLUENT\_EAU>2008-05-01</DATE\_EFFLUENT\_EAU> <DEBIT\_EFFLUENT\_EAU>5540,9</DEBIT\_EFFLUENT\_EAU> <PH\_MINIMUM\_EFFLUENT\_EAU>5,5</PH\_MINIMUM\_EFFLUENT\_EAU> <PH\_MAXIMUM\_EFFLUENT\_EAU>10,5</PH\_MAXIMUM\_EFFLUENT\_EAU> <DUREE\_DEPASS\_NORME\_MIN>01:21</DUREE\_DEPASS\_NORME\_MIN> <DUREE\_DEPASS\_NORME\_MAX>01:16</DUREE\_DEPASS\_NORME\_MAX> <TEMPERATURE\_MAX>10,5</TEMPERATURE\_MAX> <CONDUCTIVITE\_MIN>5,5</CONDUCTIVITE\_MIN> <CONDUCTIVITE\_MAX>10,5</CONDUCTIVITE\_MAX> <PROVENANCE\_DEBIT>M</PROVENANCE\_DEBIT> </SU\_DONNEE\_EFFLUENT\_EAUX\_USEES> </STATION> </TRANSMISSION> </TransmissionEauxUseesSet>

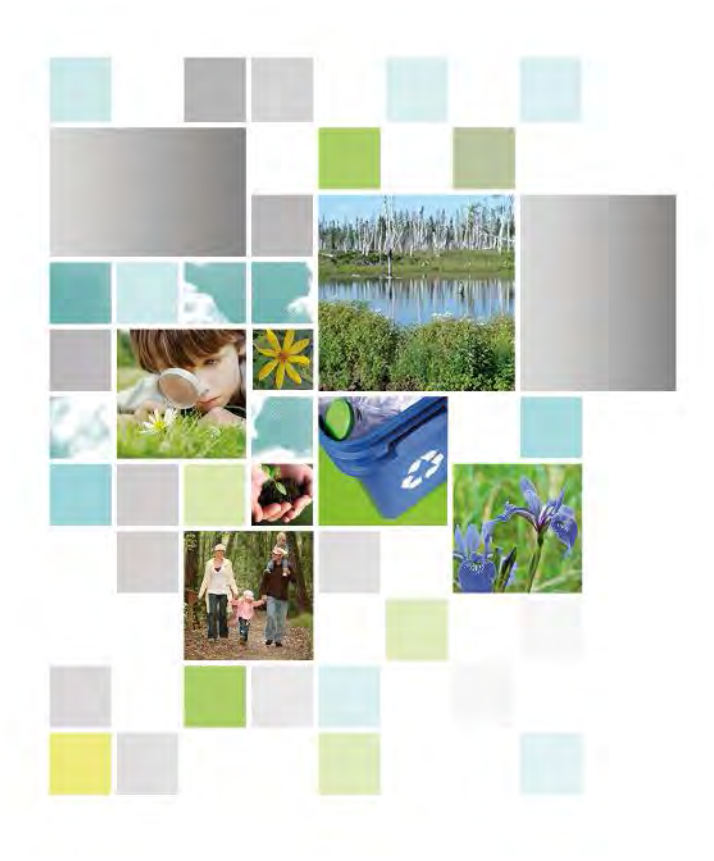

Développement durable,<br>Environnement et Lutte<br>contre les changements<br>climatiques<br>QUÉDEC

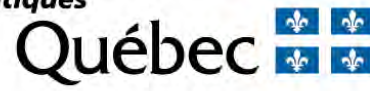